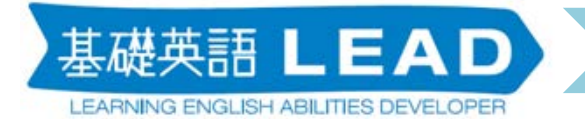

<u>tala</u>

## **LEAD for Students** の機能を使って、

## **オンラインでの課題が簡単**に作れる!

基礎英語 LEAD の「そのまま使える教材集」、使ったことはありますか? ちょっとした授業内アクティビティや課題をすぐに出せるような設問集です。 その設問をそのまま使えば、for Students ですぐにオンライン課題が出せますよ!

STEP1 そのまま使える教材集から、使いたい教材を選ぶ

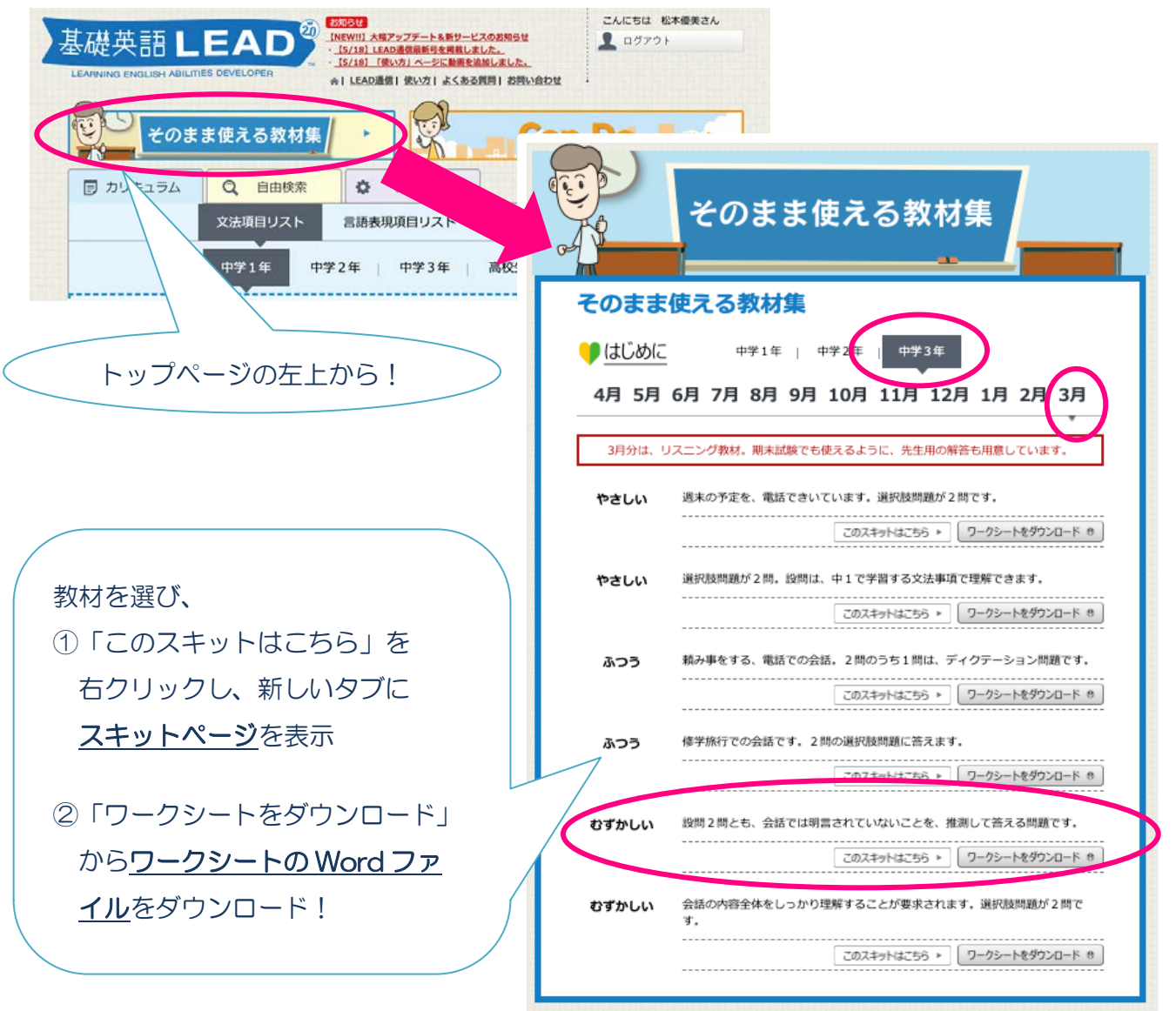

英語 LEAD LEARNING ENGLISH ABILITIES DEVELOP

## STEP2 ワークシートをコピペして、課題を作成!

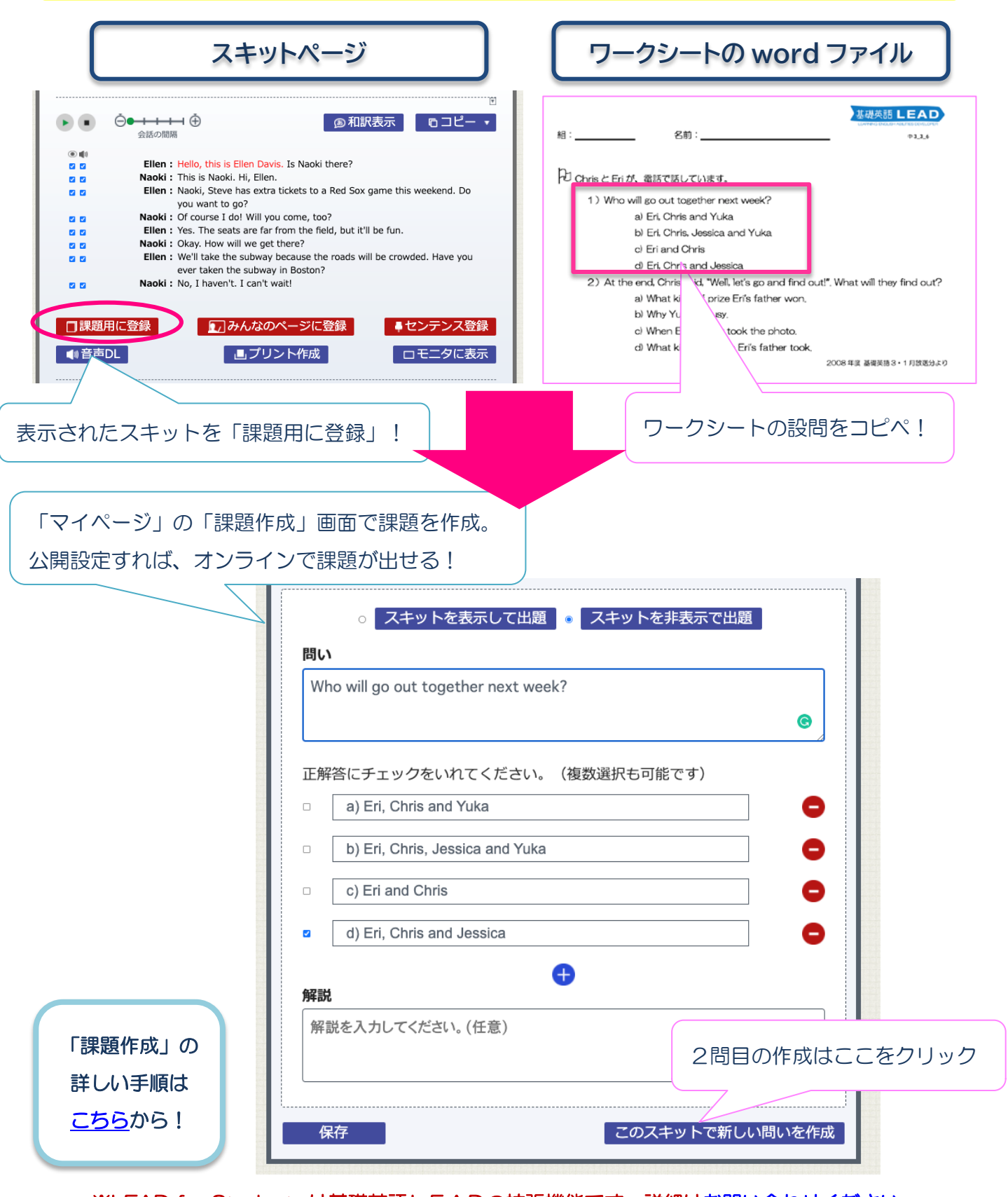

※LEAD for Students は基礎英語LEADの拡張機能です。詳細[はお問い合わせください。](https://www.nhk-lead.com/inquiry/)